# **Modellflugzeug-Drehzahlmesser** mit 4stelliger LCD-Anzeige

Universell einsetzbare, berührungsfreie, digitale Drehzahlmessung von 10 Upm bis 100 000 Upm (!).

Die hier vorgestellte im ELV-Labor entwickelte Schaltung ist zur berührungslosen Drehzahlmessung von Modellflugzeugmotoren gedacht.

Aufgrund des riesigen Meßumfanges von 10 Upm bis 100 000 Upm sind jedoch auch über den Modellbereich hinaus Drehzahlmessungen an z. B. hochtourigen Bohr- und Schleifmaschinen, die z. T. mit über 80 000 Upm laufen, möglich.

Durch die berührungslose Messung wird dem Meßobjekt keine Leistung entzogen, was besonders bei kleinen Maschinen sehr wesentlich ist.

#### **Allgemeines**

Die besonderen Vorteile dieses Modellflugzeug-Drehzahlmessers wurden bereits vorstehend angesprochen.

Bevor wir jedoch zur Schaltungsbeschreibung kommen, soll noch ein weiterer Vorzug aufgezeigt werden.

Die Lichtschwankungen, die vom sich drehenden Propeller hervorgerufen werden, wertet die Schaltung aus und zeigt die entsprechende Drehzahl direkt auf dem Display in Umdrehungen pro Minute (Upm) an.

Ein zweiflügeliger Propeller erzeugt zwei Impulse, ein dreiflügeliger hingegen drei Impulse pro Umdrehung.

Normalerweise müßte man sich nun entscheiden, für welche Propellerart das Gerät eingesetzt werden soll und die Einstellung des Wendeltrimmers entsprechend so vornehmen, daß eine direkte Anzeige der Drehzahl in Upm erfolgt.

Bei der hier vorliegenden Schaltung besteht jedoch die Möglichkeit, durch einfaches Umschalten sowohl bei 2- als auch bei 3flügeligen Propellern eine direkte Anzeige zu erhalten, ohne daß der angezeigte Wert durch 2 oder 3 geteilt werden muß.

#### Funktionsprinzip

Die Funktionsweise der Schaltung beruht auf Lichtschwankungen, die vom routierenden Propeller erzeugt werden. Auch wäre es denkbar, daß die Lichtschwankungen von einer weißen Linie, die auf dem sich drehenden Teil aufgebracht wird, hervorgerufen werden.

Hält man die Fotodiode des Typs BPW 34 in die Nähe eines Propellers, werden diese Lichtschwankungen in Spannungsschwankungen an der Fotodiode umgesetzt.

Ein nachgeschalteter Verstärker setzt diese Spannungsschwankungen in Rechteckimpulse um. Über einen nachfolgenden Digital-Frequenzzähler werden die Rechteckimpulse ausgezählt und zur Anzeige gebracht.

Die Torzeit des Zählers ist umschaltbar und wird so eingestellt, daß auf dem Anzeigedisplays direkt die Drehzahl in Upm für 2- bzw. 3flügelige Propeller angezeigt wird.

### **Zur Schaltung**

Die Diode BPW 34 setzt, wie vorstehend bereits beschrieben, die Lichtschwankungen in Spannungsschwankungen um.

Die Polung der Diode, auf die normalerweise geachtet werden muß, ist hierbei unwichtig, da nur die Spannungsschwankungen weiter verarbeitet werden und der Gleichspannungsanteil über C1 eleminiert wird.

<u>umminmum</u>

Die so über C1 auf den FETT1 gelangten Spannungsschwankungen werden von der Drain-Source-Strecke (d-s) mehr oder weniger abgeschwächt, je nach Vorspannung am Gate (g) dieses Transistors und gelangen dann auf den invertierenden (-) Eingang (Pin 2) des OP<sub>1</sub>.

D 2, R 2 und C 3 stellen die Rückkopplungsbeschaltung dieses Operationsverstärkers dar und dienen im Zusammenhang mit der Drain-Source-Strecke (d-s) von T1 zur Verstärkungseinstellung.

Ist das Eingangssignal groß, würde am Ausgang von OP1 (Pin1) eine große negative Spannung anstehen, die über D 3 das Gate von T 1 in Verbindung mit R 1/C 2 sehr weit negativ ansteuert, so daß die Drain-Source-Strecke von T1 hochohmig wird.

Dadurch werden die Eingangsschwankungen abgeschwächt, bzw. die Verstärkung von OP1 sinkt und das an Pin 1 zur Verfugung stehende Signal wird kleiner.

Steht hingegen nur ein kleineres Emgangssignal zur Verfugung (kicine Emgangsspannungsschwankungen), so wird das Gate von T 1 weniger negativ angesteuert und die Verstarkung von OP 1 steigt - ebenfalls das Signal an Pin 1.

Wir sehen, daB sich so auf einfache Weise eine wirkungsvolle automatische Verstärkungsregelung aufbauen läßt, die unsere Schaltung von quasi statischen, d.h. langsamen Lichtschwankungen, weitgehend unabhängig macht.

Die zwcite Hälfte des IC 1. der OP 2, setzt das übcr OP I verstärkte Signal in Rechteckimpulse um.

Hierzu wird über R 4/C 4 an Pin 5 des 0P2 eine automatische Gleichspannungseinstellung vorgenommen.

Über R 3 gelangt das verstärkte Signal auf den positiven Eingang (Pin 6) des OP 2. Am Ausgang (Pin 7) steht nun ein entsprechendes Rechtecksignal zur Verfügung.

Die Widerstände R 5/R 6 dienen zur Pegelanpassung an die nachfolgenden C-MOS Schaltkreise.

Das Gatter N 2 erfüllt hierbei die Aufgabe des Tors.

Der eine Eingang (Pin 6) crhält die von 0P2 kommenden Rechteckimpulse, während der zweite Eingang (Pin 5) die Torzeitimpulse zugeführt bekommt, die von IC 3 mit entsprechender Zusatzbeschaltung erzeugt werden.

Die Wendeltrimmer R 7 und R 8 dienen zur Einstellung der Torzeit für 2- bzw. 3flügelige Propeller, auf die im Kapitel ,,Einstellung" noch näher eingegangen wird.

Das als Monoflop geschaltete 1C4 dient in Verbindung mit den Gattern N1, N3 und N4 zur Erzeugung der Speicher- und Resetimpulse für das Zähler-IC des Typs 1CM 7224 (IC 2).

Dieser hochintegrierte Baustein beinhaltet einen 4steliigen Dekadenzähler mit Speichern und kompletter LCD-Ansteuerung.

Damit die Anzeige in 1000 Upm direkt abgelesen werden kann. dient T2 zu Ansteuerung des mittleren Punktes der 4stelligen LCD-Anzeige.

Das IC 6 dient zur Erzeugung einer ge $genüber + 9 V stabilisierten Spannung,$ die 5 V unter der positiven Batteriespannung liegt.

#### *Zum AuJbau*

In den meisten Fallen soil die fertig bestückte Platine in ein Gehäuse eingebaut werden, zumal hierfür schon eine entsprechende Mogiichkeit vorgesehen ist.

Zweckmäßigerweise geht man beim Aufbau wie folgt vor:

Zunächst sind auf der Innenseite des Gehäuseoherteils die das Fenster der LCD-Anzeige einrahmenden Stege zu entfernen.

Danach kann die Platinc in das Gehäuse eingepaßt werden. Dies ist ratsam, da man immer mit gewissen To-Ieranzen seitens des Platinenmaterials oder der Gehäuseabmessungen rechnen mull. Ggf. mull die Platine an den Kanten etwas nachgearbeitet werden.

Sobald dies erledigt ist, kann mit dem eigentlichen Aufbau in gewohnter Weise begonnen werden.

Als erstes werden die Brücken, danach die Widerstände, Trimmer und Kondensatoren eingelötet.

Bevor wir nun zum Einpassen der LCD-Anzeigeeinheit kommen, werden noch das IC 1 sowie anschließend das IC<sub>2</sub> eingelötet.

Damit die LCD-Anzeigeeinheit emwandfrei in das Gehäuse eingepaßt werden kann, wird diese zunächst in die 40 Bohrungen gesetzt, ohne sic jedoch festzulöten.

Wichtig dabei ist, daB sich die Anzeige auf der Leiterbahnseite und nicht wie sonst ublich auf der Bestuckungsseite befindet.

Nun wird die Platine provisorisch in das Gehduse gesetzt. Man sicht sich die Position der Anzeige an, ob diese einwandfrei in der dafür vorgesehenen Aussparung sitzt. Nach Entfernen des Gehäuses sind ggf. entsprechende Korrekturen in der Höhe der Anzeige vorzunehmen.

Bevor die Anzeige festgelötet wird, ist zu kontrollieren, ob diese auch "richtig herum" und nicht etwa versehentlich auf dem Kopf stehend eingesetzt wurde. Feststellen läßt sich dies, indem man die Anzeige schrag gegen das Licht halt. Die Segmente der einzelnen Zahlen sind dann etwas sichtbar, auch ohne Aniegen einer Spannung.

Mit einem möglichst feinen Lötkolben werden nun die vier Eckpunkte der Anzeige kurz angelötet. Nach erneutem Anpassen im Gehäuse können noch

einmal Korrekturen des Sitzes der Anzeige vorgenommen werden.

1st die Position der Anzeige cinwandfrei, können alle Anschlußpunkte der Anzeige auf der Leiterbahnseite festgelötet werden.

Nachdem dies geschehen ist, wird die fertig bestückte Platine in das Gehäuse eingesetzt und mit einem Tupfen Kiebstoff in jeder Ecke festgeheftet.

Kommen wir nun zum Einbau der Fotodiode, die als einziges Bauelement nicht direkt aufdie Platine gcsetzt wird.

Die Fotodiode wird in ein ca. 2-3 cm langes Röhrchen eingebaut, wobei das Lichtdurch das Röhrchen hindurchtreten muß, um auf die Fotodiode zu gelangen. Durch diese Maßnahme wird die Empfindlichkeit der Schaltung erhöht, da das Fotoelement nun verstärkt nur die zu messenden Lichtschwankungen zur Auswertung ,,serviert" bekommt.

Das Röhrchen wird dann an der Stirnseite des Gehäuses angckleht.

Soll die Fotodiode über ein Kabel mit der ubrigen Schaltung verbunden werden, so ist aus Sicherheitsgründen ein Röhrchen von mindestens 10 cm Länge zu verwenden, damit die Finger nicht versehentlich mit dem Propeller ,,Bekanntschaft" machen. Der Abstand Fotodiodc—Rohröffnung sollte auch hier 2-3 cm betragen.

#### *Einstel/ung*

In der Schaltung des Modeliflugzeug-Drehzahlmessers sind lediglich zwei einfach einzustellende Abgleichpunkte - die Wendeltrimmer R 7 und R 8 vorhanden.

Mit R 7 wird die Einstellung für 2- und mit R8 die Einstellung für 3flugelige Propeller durchgeführt.

Hierzu geht man wie folgt vor:

In einem vom Tageslicht leicht abgedunkelten Raum halt man die Fotodiode vor eine Glilhbirne (keine Leuchtstoffröhre).

Die durch die Netzwechseispannung in der Glühlampe auftretenden Lichtschwankungen haben eine Frequenz von 100 Hz entsprechend 6000 Einzellichtschwankungen pro Minute.

Woflen wir nun die Einstellung unseres Modellflugzeug-Drehzahlmessers für 2flügelige Propeller vornehmen, so ist die Anzeige mit dem Wendeltrimmer R 7 auf 3000 einzustellen, nachdem der Schalter in die entsprechende Position gebracht wurde.

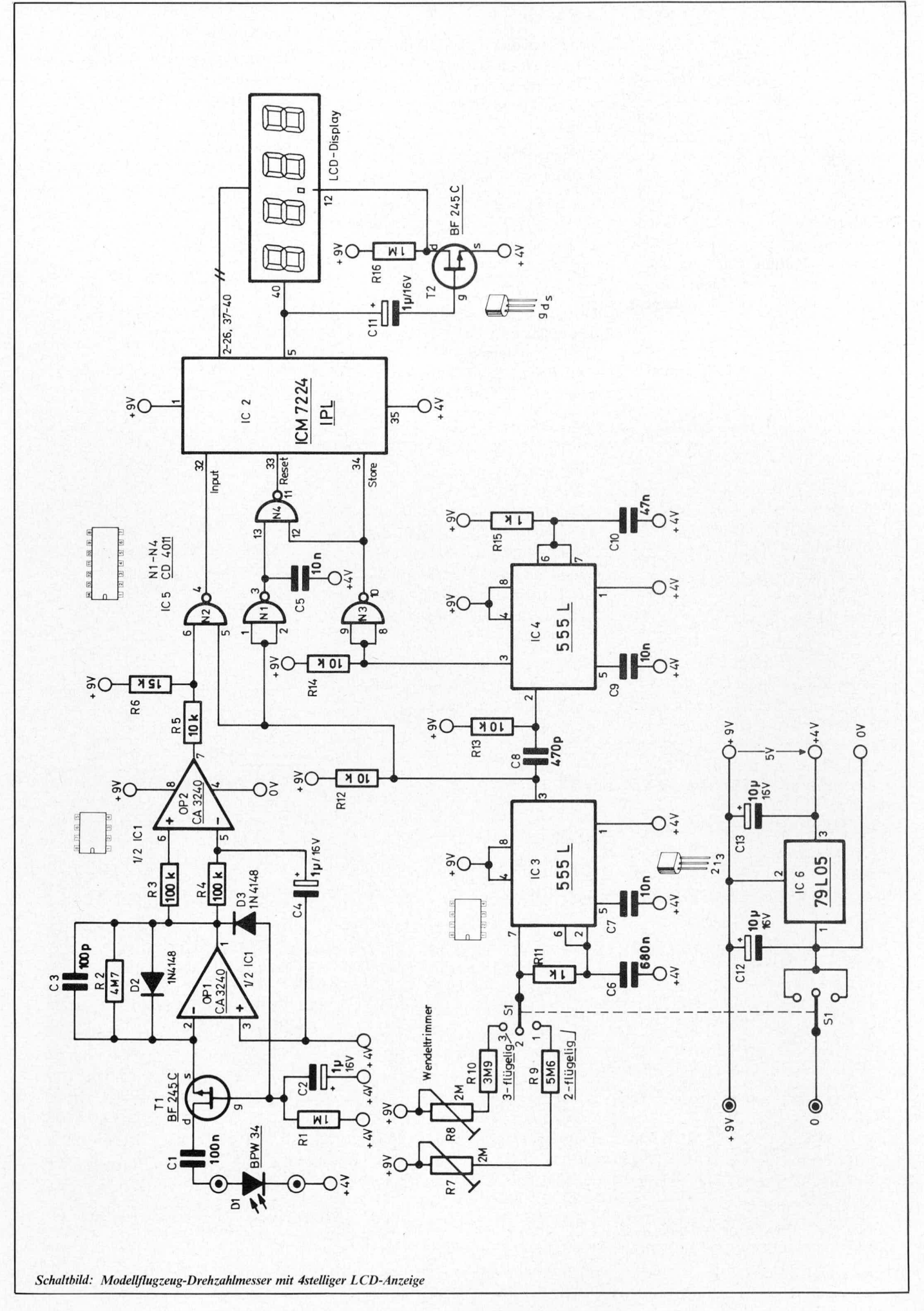

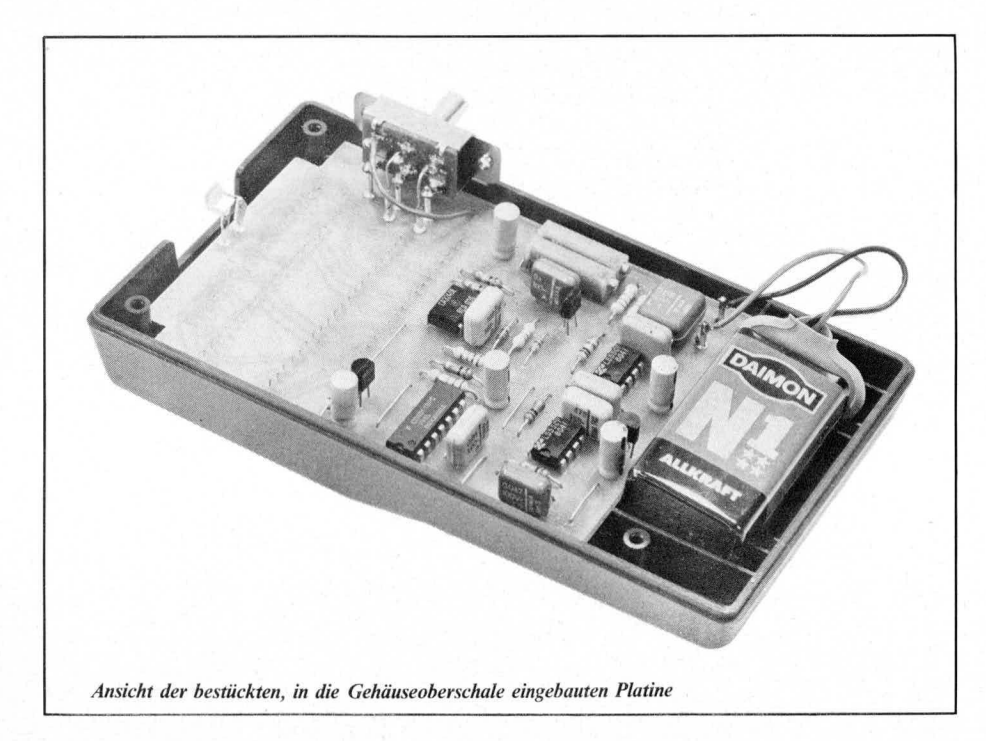

Bringen wir den Schiebeschalter in die entgegengesetzte Position, müssen wir mit R 8 die Anzeige nun auf 2000 einstellen, wodurch der Meßbereich für 3flügelige Propeller eingestellt ist.

Die Einstellung ist damit beendet.

## Zur Genauigkeit

Im Raumtemperaturbereich dürfte die Genauigkeit der Schaltungen in der Größenordnung von ca. 1% liegen.

Da eine Überprüfung der Genauigkeit jederzeit leicht an einer von der Netzspannung versorgten Glühbirne vorgenommen werden kann, ist die Langzeitstabilität des Gerätes nur von sekundärem Interesse, da ein Nachabgleich, sollte er einmal erforderlich werden, innerhalb von Minuten durchzuführen ist.

Wir wünschen Ihnen viel Freunde mit diesem interessanten Meßgerät.

#### Stückliste: Modellflugzeug-Drehzahlmessermit LCD-Anzeige **Halbleiter**  $IC1$  ......................  $CA$  3240 ................. ICM 7224 IPL  $IC2$ T1, T2 ................... BF 245 C ...................... BPW 34  $D<sub>1</sub>$ Kondensatoren C1 .......................... 100 nF C2, C4, C11 ...............  $1 \mu$ F/16V  $C3$  $C5, C7, C9$  ..................  $10 \mu F$  $C8$ ........................... 470 pF Widerstände

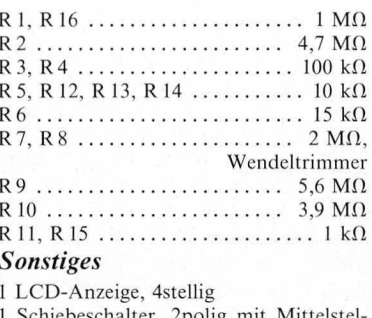

hiebeschalter, 2polig mit Mittelstel: lung 1 Batterieclip 1 Kunststoffröhrchen, 30 mm lang

4 Lötstifte

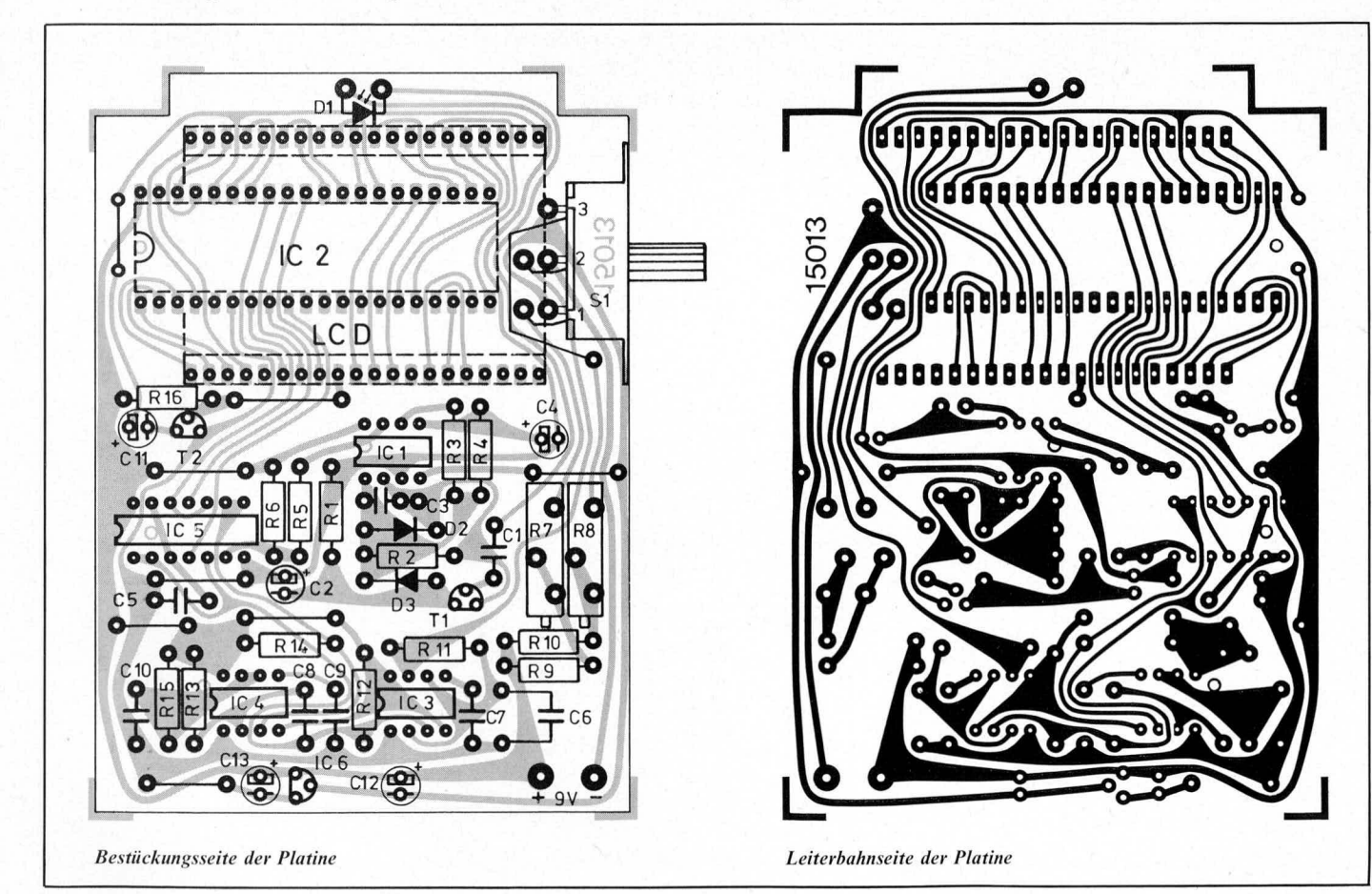